# **Access Password Recovery**

**1. Create**

#### **Best Tools Hacking & Recovery Password** Jaja Jamaludin Malik,

 Fixing Access Annoyances Phil Mitchell,Evan Callahan,2006-02-21 When an application is part of the Microsoft Office suite, it's sure to be a leader in its field. In the realm of desktop database management, Access is top dog with millions of users. But this is one dog that can bite. Although Access is a powerful, relational tool with the fetching talents of a Labrador, it's not an easy beast to train. Still, millions of users count on Access for everything from managing parts databases to running Web catalogs to working as a front end to mondo SQL databases. But Access is chockablock with annoyances---report hassles, query conundrums, VBA bugs, arcane error messages, and more. O'Reilly's Annoyances series offer real-world help, right now, and Fixing Access Annoyances continues tradition. You'll not only squash bugs and workaround Access' limits, but you'll learn how to use Access to the max, whether you're a newbie or a seasoned pro. Coverage includes install/configuration annoyances, building better tables and queries, creating forms that work right, generating reliable and sophisticated reports, pulling in data from a variety of sources, crafting macros and VBA code to customize Access, and much more. You could grab those other books for help, but do they solve problems from page one? Meet a book of a different stripe. The authors come armed with knowledge of the program's quirks, design hurdles and interface snags. They provide you with battle plans in Fixing Access Annoyances to save you time and bouts of hair pulling. Stop information from spiraling out of control when working with Access and trying to make this  $\#$ \$@@#\$ thing work! Don't let its quirks, bugs, and troublemaking features beat you. Who you

gonna call for help? Instead of waiting on the line for tech support or searching for the answer on the Internet with its too many resources to find exactly what you need, take control of databases with Fixing Access Annoyances, your partner on database adventures.

 **Passwords** 1. Create,2019-11-02 YOUR LIFE, YOUR SECURITY Our unique molten GOLD Password Organizer now launched ready for the New Year. IT'S ONE OF A KIND! Throw out those old notes of paper and store your HOT SPOT and internet data in one SAFE place. We have you completely covered with this A-Z Organizer for COMPUTERS, DEVICE & INTERNET all in one book! Light to pack GOLD password logbook provides easy visual identification. Keep this book in a safe place at all times. TIP: What page is important? Pop a paperclip on it. o Glossy Cover: Sturdy easy clean 220 GSM o Interior: White acid free paper, 90 GSM o Premium quality white paper: 174 pages o Computer & Device x10 including standard A-Z Internet & sites o Portrait for comfortable writing. A UNIQUE Passwords logbook - to keep your access data private. We want you to have a secure experience. Use this for: \* HOT SPOT network connections \* Computer & Device identification \* Network Security \* Logins and passwords \* Permissions & recovery \* And more... Add this stunning molten GOLD Password logbook to your shopping basket and get ready for 2020! We value your feedback.

 Hardening Cisco Routers Thomas Akin,2002-02-21 As a network administrator, auditor or architect, you know the importance of securing your network and finding security solutions you can implement quickly. This succinct book departs from other security literature by focusing exclusively on ways to secure Cisco routers, rather than the entire network. The rational is simple: If the router protecting a network is exposed to hackers,

then so is the network behind it. Hardening Cisco Routers is a reference for protecting the protectors. Included are the following topics: The importance of router security and where routers fit into an overall security plan Different router configurations for various versions of Cisco?s IOS Standard ways to access a Cisco router and the security implications of each Password and privilege levels in Cisco routers Authentication, Authorization, and Accounting (AAA) control Router warning banner use (as recommended by the FBI) Unnecessary protocols and services commonly run on Cisco routers SNMP security Antispoofing Protocol security for RIP, OSPF, EIGRP, NTP, and BGP Logging violations Incident response Physical security Written by Thomas Akin, an experienced Certified Information Systems Security Professional (CISSP) and Certified Cisco Academic Instructor (CCAI), the book is well organized, emphasizing practicality and a hands-on approach. At the end of each chapter, Akin includes a Checklist that summarizes the hardening techniques discussed in the chapter. The Checklists help you double-check the configurations you have been instructed to make, and serve as quick references for future security procedures.Concise and to the point, Hardening Cisco Routers supplies you with all the tools necessary to turn a potential vulnerability into a strength. In an area that is otherwise poorly documented, this is the one book that will help you make your Cisco routers rock solid.

 Landscape of Cybersecurity Threats and Forensic Inquiry Joseph O. Esin,2017-12-23 Cybersecurity threats are not isolated occurrences and must be recognized as global operations requiring collaborative measures to prepare cyber graduates and organizations personnel on the high impact of cybercrimes and the awareness, understanding, and

obligation to secure, control, and protect the organizations vital data and information and sharing them on social media sites. Most of my colleagues in the academic world argue in support of the premises of exempting high school students from cybersecurity education. However, utmost academic populations, the one I subscribe to, support the implementation of cybersecurity training sessions across entire academic enterprises, including high school, college, and university educational programs. Collaborative cyber education beginning from high school, college, and university settings will control and eliminate the proliferation of cybersecurity attacks, cyber threats, identity theft, electronic fraud, rapid pace of cyber-attacks, and support job opportunities for aspirants against cybersecurity threats on innocent and vulnerable citizens across the globe.

 **Microsoft Exchange Server 2010 Administration Instant Reference** Ken St. Cyr,2010-12-22 Questions about Exchange Server 2010? Flip open this easy-access guide! Have all your questions about Microsoft's new Exchange Server 2010 answered on the spot with this handy reference guide. Designed for easy access with special headings, thumb tabs, easy-to-read lists, and more, this book is the perfect quick resource for those day-to-day issues that come up just when you least expect them. Covers the number one product of its kind, Microsoft Exchange Server 2010 Offers a quick-access reference for your day-to-day administration of Exchange Server 2010 Includes thumb tabs, secondary and tertiary tables of contents, and special heading treatments to provide quick and easy lookup, as well as quick-reference tables, lists, and step-by-step instruction to provide Exchange administrators answers on the spot Keep this helpful, handy guide within easy reach.

 Designing and Building Enterprise DMZs Hal Flynn,2006-10-09 This is the only book available on building network DMZs, which are the cornerstone of any good enterprise security configuration. It covers market-leading products from Microsoft, Cisco, and Check Point. One of the most complicated areas of network technology is designing, planning, implementing, and constantly maintaining a demilitarized zone (DMZ) segment. This book is divided into four logical parts. First the reader will learn the concepts and major design principles of all DMZs. Next the reader will learn how to configure the actual hardware that makes up DMZs for both newly constructed and existing networks. Next, the reader will learn how to securely populate the DMZs with systems and services. The last part of the book deals with troubleshooting, maintaining, testing, and implementing security on the DMZ. The only book published on Network DMZs on the components of securing enterprise networks This is the only book available on building network DMZs, which are the cornerstone of any good enterprise security configuration. It covers marketleading products from Microsoft, Cisco, and Check Point Provides detailed examples for building Enterprise DMZs from the ground up and retro-fitting existing infrastructures

 CCENT/CCNA ICND1 640-822 Official Cert Guide Wendell Odom,2012 This preparation guide offers complete coverage of the CCNA 640-802 exam, including all INTRO and ICND topics.

 **CompTIA Security+ SY0-401 Exam Cram** Diane Barrett,Martin M. Weiss,Kirk Hausman,2015-02-07 CompTIA® Security+ Exam Cram, Fourth Edition, is the perfect study guide to help you pass CompTIA's newly updated version of the Security+ exam. It provides coverage and practice questions for every exam topic. The book contains a set of 200 questions in two full practice exams. The CD-ROM contains the powerful Pearson IT Certification Practice Test engine that provides real-time practice and feedback with all the questions so you can simulate the exam. Covers the critical information you need to know to score higher on your Security+ exam! --Categorize types of attacks, threats, and risks to your systems --Secure devices, communications, and network infrastructure -- Troubleshoot issues related to networking components -- Effectively manage risks associated with a global business environment -- Differentiate between control methods used to secure the physical domain -- Identify solutions to secure hosts, data, and applications -- Compare techniques to mitigate risks in static environments -- Determine relevant access control, authorization, and authentication procedures -- Select appropriate mitigation techniques in response to attacks and vulnerabilities -- Apply principles of cryptography and effectively deploy related solutions --Implement security practices from both a technical and an organizational standpoint

 **Microsoft Exchange Server 2010 Administrator's Pocket Consultant** William Stanek,2009-11-04 Portable and precise, this pocket-sized guide delivers immediate answers for the day-to-day administration of Exchange Server 2010. Zero in on core support and maintenance tasks using quick-reference tables, instructions, and lists. You'll get the focused information you need to solve problems and get the job done—whether you're at your desk or in the field! Get fast facts to: Configure and manage Exchange clients Set up users, contacts, distribution lists, and address books Administer permissions, rules, policies, and security settings Manage databases and storage groups Optimize message processing, logging, and anti-spam filtering Administer at the command line using Exchange Management Shell Configure SMTP, connectors, links, and Edge subscriptions Manage mobile device features and client access Back up and restore systems

 **Detection of Intrusions and Malware, and Vulnerability Assessment** Leyla Bilge,Lorenzo Cavallaro,Giancarlo Pellegrino,Nuno Neves,2021-07-09 This book constitutes the proceedings of the 18th International Conference on Detection of Intrusions and Malware, and Vulnerability Assessment, DIMVA 2021, held virtually in July 2021. The 18 full papers and 1 short paper presented in this volume were carefully reviewed and selected from 65 submissions. DIMVA serves as a premier forum for advancing the state of the art in intrusion detection, malware detection, and vulnerability assessment. Each year, DIMVA brings together international experts from academia, industry, and government to present and discuss novel research in these areas. Chapter "SPECULARIZER: Detecting Speculative Execution Attacks via Performance Tracing" is available open access under a Creative Commons Attribution 4.0 International License via link.springer.com.

 **CCNA 640-802 Official Cert Library, Updated** Wendell Odom,2011-10-06 New Edition of Best Selling Official Cert Guide: Updated Content, New Exercises, and Expanded Coverage -- PLUS includes CCNA Network Simulator Lite Edition with 21 free CCNA Network Simulator Labs This is the eBook version of the print title. The eBook edition does not provide access to the DVDs that accompany the print books.  $\dot{\textit{c}}$  The new edition of bestselling CCNA 640-802 Cert Library, Updated Third Edition by Wendell Odom is a comprehensive review and practice package for the latest CCNA exams. The

two books contained in this package, CCENT/CCNA ICND1 640-822 Official Cert Guide, Third Edition, and CCNA ICND2 640-816 Official Cert Guide, Third Edition, present complete reviews and a more challenging and realistic preparation experience. The books have been refreshed to provide updated coverage of critical exam topics such as IP addressing, subnetting, TCP/IP and OSI networking models,¿VLSM, route summarization, and IP access control lists. ¿ Learn, prepare, and practice for exam success Master all CCNA 640-802 exam topics with the official study guides Assess your knowledge with chapter-opening quizzes Review key concepts with exam preparation tasks Learn from 60 minutes of video mentoring Apply concepts within Networking Simulator lab exercises Best-selling author and expert instructor Wendell Odom shares preparation hints and testtaking tips, helping you identify areas of weakness and improve both your conceptual knowledge and hands-on skills. The books present you with an organized test preparation routine through the use of proven series elements and techniques. "Do I Know This Already?" quizzes open each chapter and enable you to decide how much time you need to spend on each section. The master tables of exam topics makes referencing easy. Chapterending Exam Preparation Tasks help you drill on key concepts you must know thoroughly. A final preparation chapter guides you through tools and resources to help you craft your final study plan. Special troubleshooting sections help you master the complex scenarios you will face on the exam. Well-regarded for its level of detail, assessment features, and challenging review questions and exercises, these official study guides help you master the concepts and techniques that will enable you to succeed on the exam the first time.  $\dot{c}$ Wendell Odom, CCIE No. 1624, is the most respected author of Cisco networking books in

the world. His past titles include books on the entry-level Cisco certifications (CCENT and CCNA), the more advanced CCNP, and the industry-renowned CCIE. His books are known for their technical depth and accuracy. Wendell has worked as a network engineer, consultant, instructor, course developer, and book author, and he has produced videos, software, and blogs related to Cisco certifications. His website with links to various study tools and resources is at www.certskills.com. ¿ These official study guides help you master all the topics on the CCNA exams, including: TCP/IP and OSI networking models Operating Cisco routers and LAN switches Ethernet switch configuration and troubleshooting Virtual LANs and Spanning Tree Protocol Wireless LANs IP addressing and subnetting Routing protocols Router configuration and troubleshooting Static and connected routes VLSM and route summarization IP access control lists OSPF and EIGRP configuration WAN configuration and troubleshooting Frame Relay Network Security and VPNs NAT IPv6 Troubleshooting¿ Includes CCENT/CCNA ICND1 640-822 Official Cert Guide, Third Edition and CCNA ICND2 640-816 Official Cert Guide, Third Edition ¿ This volume is part of the Official Cert Guide Series from Cisco Press. Books in this series provide officially developed exam preparation materials that offer assessment, review, and practice to help Cisco Career Certification candidates identify weaknesses, concentrate their study efforts, and enhance their confidence as exam day nears. ¿

 **CCNP BCMSN Exam Certification Guide** David Hucaby,Dave Hucaby,2004 & The revised edition of the all-time best-selling CCNP Switching book with new topical coverage & & Master advanced switching techniques and practices & & Prepare for the exam with the 200-plus question electronic testing engine on the enclosed CD-ROM & & Learn CCNP

Switching topics with proven learning tools from the Exam Certification Guide product line

 **CCNP Practical Studies** Henry Benjamin,2002 For preparation for the CCNP Routing exam, this set contains lab exercises that give readers the benefit of hands-on experience to apply in their exam studies. The tutorial helps CCNP candidates and newly minted CCNPs apply their newly gained theoretical knowledge into working experience.

 The The macOS User Administration Guide Herta Nava,2021-04-26 Explore macOS tools and architecture for executing support tasks and system administration, and prepare for the Apple Certified Support Professional (ACSP) certification exam Key FeaturesDelve into macOS Big Sur, from installation to managing apps and optimizing your environmentBecome an Apple Certified Support Professional (ACSP) with this comprehensive macOS support guideThe book is not intended to be a user guide, it covers concepts pertinent for a user acting as an administratorBook Description Apple is pushing the capabilities of its technologies to help users achieve high performance, including improvements in its OS running across all Mac systems, macOS, and new technologies such as M1 Silicon chips. This book walks you through macOS from a system administration and support point of view, exploring its latest features. The book starts by explaining macOS architecture, installation, and startup processes to enable you to get started with the OS. You'll learn how to manage users and discover techniques for user security and privacy. Moving on, you'll get to grips with the macOS file system and learn to manage disks, volumes, and partitions for effective file management. Most of the examples covered in this book are from an administrator's perspective; however, when

relevant, a standard user's perspective is also presented. You'll find illustrations for Mac systems running macOS 11 (Big Sur), and when necessary, for macOS 10.15 (macOS Catalina). Finally, you'll explore advanced topics such as networking and using commandline tools for administration tasks. By the end of this macOS book, you'll be well-versed with macOS features, administration tasks, and best practices. You'll also be able to apply the concepts to increase your chances of success in obtaining Apple certifications such as Apple Certified Support Professional (ACSP). What you will learnUnderstand the fundamentals of the macOS system and architectureConfigure key services and perform essential troubleshooting in your Mac systemInstall, update, and configure your local macOS system and identify the stages of the startup processCreate and manage a local user account and set up your customized macOS environmentManage your file systems, storage, and permissionsExplore practices and techniques to work with apps, networks, and security for your Mac systemDelve into administration tasks such as managing service resources and peripheralsWho this book is for If you are a Mac system administrator, support and help desk technician or engineer, or Mac power user looking to explore macOS architecture and tooling, then this book is for you. The book assumes beginnerlevel knowledge of the macOS environment and system administration.

*The Complete Guide to E-Security* Michael Chesbro,2001

 **Cisco Field Manual** Dave Hucaby,Steve McQuerry,2003 A complete, concise reference for implementing the most important features of the Cisco Catalyst family of switches Review detailed and comparative configuration steps for features of the COS and Cisco IOS Software operating systems Understand basic system and operating system

management Configure Ethernet, EtherChannel, Token Ring, and ATM LANE interfaces Deploy VLANs, private VLANs, trunking, VTP, and dynamic port membership Understand STP operation, configuration, and tuning Configure and use Cisco Catalyst hardware for Layer 3 switching and redundancy Discover how Cisco Catalyst switches handle multicast traffic and interact with multicast routers Implement broadcast suppression, protocol filtering, user authentication, port security, and VLAN access lists Set up switches for logging, SNMP and RMON management, and port analysis Configure voice gateway modules, inline power, and QoS features needed to transport voice traffic Cisco Catalyst switches, a common ingredient in many campus, metropolitan, enterprise, and service provider networks, are complex devices that require many configuration steps for proper operation. Not only are the required commands difficult to remember, but locating reference material on them also requires extensive research that is both time- consuming and difficult to complete in the field. Cisco Field Manual: Catalyst Switch Configuration is a quick and portable reference guide to the most commonly used features that can be configured on Cisco Catalyst switches. Derived from the authors' notes about how to configure a variety of Cisco Catalyst features during the course of their preparation for the CCIE(r) exam, Cisco Field Manual: Catalyst Switch Configuration is an indispensable tool that helps you perform the most popular deployment tasks. From the first page, the authors zero in on quick facts, configuration steps, and explanations of configuration options in each Cisco Catalyst feature. The different variations of the Cisco Catalyst operating systems (COS and Cisco IOS(r) Software) are shown together for side-by-side comparison, making it easy to move from one Cisco Catalyst platform to another. The book presents concise implementation advice for families of Cisco Catalyst features, including configuration fundamentals, Layer 2 interface configuration, Layer 3 interface configuration, VLANs and trunking, Spanning Tree Protocol (STP), Layer 3 switching, multicast, server load balancing, access control, switch management, quality of service (QoS), and voice. Additional appendixes provide you with critical details on well-known ports and addresses, specialized switch modules, VLAN extension, and a cabling guide. The quick reference format allows you to easily locate just the information you need without searching through thousands of pages of documentation, saving you time and helping you to get the devices up and running quickly and smoothly. Whether you are looking for a handy, portable reference to more easily configure Cisco Catalyst switches in the field, or you are preparing for CCNA(r), CCNP(r), or CCIE certification, you will find Cisco Field Manual: Catalyst Switch Configuration to be an essential resource that will save you hours of research time.

 **My Data, Data Storage Places, and Digital Accounts** Ronald Gortz,Manuela Gortz-Bonaldo,2022-07-02 With the creation and development of computing or electronic-digital data processing in the last century, digital transformation has become part of many processes of organizations and people in their various particular conditions. However, with the advancement of this digital transformation to what is now called "cloud computing," this transformation has not just grown linearly, but has leaped and advanced to much broader dimensions. This new step began to include more actors and activities in society, even reshaping many boundaries of processes and data allocations or domains. Cloud computing has expanded the possibilities of distributed processing worldwide and

the means of relationship between the actors of society. However, it also causes a new geographic matrix and places where the processes are executed and data are stored. How can a person locate oneself on this new map of distributed digital processing? What attitudes are necessary for the actors of society to position themselves in this new scenario? What are the central matrices or parameters of risks and legal, civil, or digital rights to a person's position in an increasingly digital society? The challenge for each person to relate to an increasingly broad and diverse digital network is growing, leading to the need for individuals to be better informed and prepared. This book offers a comprehensive and singular reflection on this crucial topic, primarily from each individual's perspective concerning one's data and digital processes.

 **CCENT/CCNA ICND1 100-101 Official Cert Guide** Wendell Odom,2013-03-27 Cisco Press is the official publisher for the New CCENT Certification. The New Edition of this Best-Selling Official Cert Guide includes Updated Content, New Exercises, 400 Practice Questions, and 90 Minutes of Video Training -- PLUS the CCENT Network Simulator Lite Edition with lab exercises. The CCENT Certification is now the only prerequisite for the CCNA Routing and Switching, CCNA Voice, CCNA Wireless,CCNA Security and CCDA Certifications. Cisco CCENT/CCNA ICND1 100-101 Official Cert Guide from Cisco Press enables you to succeed on the exam the first time. Best-selling author and expert instructor Wendell Odom shares preparation hints and test-taking tips, helping you identify areas of weakness and improve both your conceptual knowledge and hands-on skills. This complete study package includes A test-preparation routine proven to help you pass the exam Do I Know This Already? quizzes, which enable you to decide how much

time you need to spend on each section Chapter-ending and part-ending exercises, which help you drill on key concepts you must know thoroughly Troubleshooting sections, which help you master the complex scenarios you will face on the exam The powerful Pearson IT Certification Practice Test software, complete with hundreds of well-reviewed, examrealistic questions, customization options, and detailed performance reports A free copy of the CCENT/CCNA ICND1 100-101 Network Simulator Lite software, complete with meaningful lab exercises that help you hone your hands-on skills with the command-line interface for routers and switches More than 90 minutes of video mentoring from the author A final preparation chapter, which guides you through tools and resources to help you craft your review and test-taking strategies Study plan suggestions and templates to help you organize and optimize your study time This official study guide helps you master all the topics on the CCENT/CCNA ICND1 exam, including Networking fundamentals Ethernet LANs and switches IPv4 addressing and subnetting Operating Cisco routers Configuring OSPF ACLs and NAT IPv6 fundamentals Wendell Odom, CCIE® No. 1624, is the most respected author of Cisco networking books in the world. His past titles include books on the entry-level Cisco certifications (CCENT and CCNA), the more advanced CCNP, and the industry-renowned CCIE. His books are known for their technical depth and accuracy. Wendell has worked as a network engineer, consultant, instructor, course developer, and book author, and he has produced videos, software, and blogs related to Cisco certifications. His website, with links to various study tools and resources, is at www.certskills.com. Well regarded for its level of detail, study plans, assessment features, challenging review questions and exercises, video instruction, and hands-on labs, this

official study guide helps you master the concepts and techniques that ensure your exam success. Companion DVD The DVD contains more than 400 unique practice exam questions, ICND1 Network Simulator Lite software, and 90 minutes of video training. Includes Exclusive Offer for 70% Off Premium Edition eBook and Practice Test Pearson IT Certification Practice Test minimum system requirements: Windows XP (SP3), Windows Vista (SP2), Windows 7, or Windows 8; Microsoft .NET Framework 4.0 Client; Pentium class 1GHz processor (or equivalent); 512 MB RAM; 650 MB disc space plus 50 MB for each downloaded practice exam CCENT ICND1 Network Simulator Lite minimum system requirements: Microsoft Windows XP (SP3), Windows Vista (32-bit/64-bit) with SP1, Windows 7 (32-bit/64-bit) or Windows 8 (32-bit/64-bit, x86 processors), Mac OS X 10.6, 10.7, or 10.8 Intel Pentium III 1GHz or faster processor 512 MB RAM (1GB recommended) 1 GB hard disk space 32-bit color depth at 1024x768 resolution Adobe Acrobat Reader version 8 and above Other applications installed during installation: Adobe AIR 3.6.0 Captive JRE 6 This volume is part of the Official Cert Guide series from Cisco Press. Books in this series provide officially developed exam preparation materials that offer assessment, review, and practice to help Cisco Career Certification candidates identify weaknesses, concentrate their study efforts, and enhance their confidence as exam day nears. The 1 hour 14 minute presentation found at the following link was given by Wendell Odom to cover "Teaching the New CCENT ICND1 100-101 & CCNA ICND2 200-101 Exam Material." http://bit.ly/OdomCCENTCCNA

 Financial Cryptography and Data Security George Danezis,2012-01-16 This book constitutes the thoroughly refereed post-conference proceedings of the 15th International Conference on Financial Cryptography and Data Security, FC 2011, held in Gros Islet, St. Lucia, in February/March 2011. The 16 revised full papers and 10 revised short papers presented were carefully reviewed and selected from 65 initial submissions. The papers cover all aspects of securing transactions and systems and feature current research focusing on fundamental and applied real-world deployments on all aspects surrounding commerce security; as well as on systems security and inter-disciplinary efforts.

#### **Access Password Recovery** Book Review: Unveiling the Power of Words

In some sort of driven by information and connectivity, the power of words has become more evident than ever. They have the ability to inspire, provoke, and ignite change. Such could be the essence of the book **Access Password Recovery**, a literary masterpiece that delves deep to the significance of words and their effect on our lives. Written by a renowned author, this captivating work takes readers on a transformative journey, unraveling the secrets and potential behind every word. In this review, we shall explore the book is key themes, examine its writing style, and analyze its overall impact on readers.

#### **Table of Contents Access Password**

#### **Recovery**

- 1. Understanding the eBook Access Password Recovery
	- The Rise of Digital Reading Access Password Recovery
	- Advantages of eBooks Over Traditional Books
- 2. Identifying Access Password Recovery
	- Exploring Different Genres
	- Considering Fiction vs. Non-Fiction
	- Determining Your Reading Goals
- 3. Choosing the Right eBook Platform
	- Popular eBook Platforms
	- Features to Look for in an Access Password Recovery
	- User-Friendly Interface
- 4. Exploring eBook Recommendations from Access Password Recovery
	- Personalized Recommendations
- Access Password Recovery User Reviews and Ratings
- Access Password Recovery and Bestseller Lists
- 5. Accessing Access Password Recovery Free and Paid eBooks
	- Access Password Recovery Public Domain eBooks
	- Access Password Recovery eBook Subscription Services
	- Access Password Recovery Budget-Friendly Options
- 6. Navigating Access Password Recovery eBook Formats
	- ePub, PDF, MOBI, and More
	- Access Password Recovery Compatibility with Devices
	- Access Password Recovery Enhanced eBook Features
- 7. Enhancing Your Reading Experience
	- Adjustable Fonts and Text Sizes of Access Password Recovery
- Highlighting and Note-Taking Access Password Recovery
- Interactive Elements Access Password Recovery
- 8. Staying Engaged with Access Password Recovery
	- Joining Online Reading Communities
	- Participating in Virtual Book Clubs
	- Following Authors and Publishers Access Password Recovery
- 9. Balancing eBooks and Physical Books Access Password Recovery
	- Benefits of a Digital Library
	- Creating a Diverse Reading Collection Access Password Recovery
- 10. Overcoming Reading Challenges
	- Dealing with Digital Eye Strain
	- Minimizing Distractions
- Managing Screen Time
- 11. Cultivating a Reading Routine Access Password Recovery
	- Setting Reading Goals Access Password Recovery
	- Carving Out Dedicated Reading Time
- 12. Sourcing Reliable Information of Access Password Recovery
	- Fact-Checking eBook Content of Access Password Recovery
	- Distinguishing Credible Sources
- 13. Promoting Lifelong Learning
	- Utilizing eBooks for Skill Development
	- Exploring Educational eBooks
- 14. Embracing eBook Trends
	- **Integration of Multimedia** Elements
	- Interactive and Gamified eBooks

#### **Access Password Recovery Introduction**

In todays digital age, the availability of Access Password Recovery books and manuals for download has revolutionized the way we access information. Gone are the days of physically flipping through pages and carrying heavy textbooks or manuals. With just a few clicks, we can now access a wealth of knowledge from the comfort of our own homes or on the go. This article will explore the advantages of Access Password Recovery books and manuals for download, along with some popular platforms that offer these resources. One of the significant advantages of Access Password Recovery books and manuals for download is the cost-saving aspect. Traditional books and manuals can be costly, especially if you need to purchase several of them for educational or professional purposes. By

accessing Access Password Recovery versions, you eliminate the need to spend money on physical copies. This not only saves you money but also reduces the environmental impact associated with book production and transportation. Furthermore, Access Password Recovery books and manuals for download are incredibly convenient. With just a computer or smartphone and an internet connection, you can access a vast library of resources on any subject imaginable. Whether youre a student looking for textbooks, a professional seeking industry-specific manuals, or someone interested in selfimprovement, these digital resources provide an efficient and accessible means of acquiring knowledge. Moreover, PDF books and manuals offer a range of benefits compared to other digital formats. PDF files are designed to retain their formatting regardless of the device used to open them.

This ensures that the content appears exactly as intended by the author, with no loss of formatting or missing graphics. Additionally, PDF files can be easily annotated, bookmarked, and searched for specific terms, making them highly practical for studying or referencing. When it comes to accessing Access Password Recovery books and manuals, several platforms offer an extensive collection of resources. One such platform is Project Gutenberg, a nonprofit organization that provides over 60,000 free eBooks. These books are primarily in the public domain, meaning they can be freely distributed and downloaded. Project Gutenberg offers a wide range of classic literature, making it an excellent resource for literature enthusiasts. Another popular platform for Access Password Recovery books and manuals is Open Library. Open Library is an initiative of the Internet Archive, a nonprofit organization dedicated to digitizing cultural artifacts and making them accessible to the public. Open Library hosts millions of books, including both public domain works and contemporary titles. It also allows users to borrow digital copies of certain books for a limited period, similar to a library lending system. Additionally, many universities and educational institutions have their own digital libraries that provide free access to PDF books and manuals. These libraries often offer academic texts, research papers, and technical manuals, making them invaluable resources for students and researchers. Some notable examples include MIT OpenCourseWare, which offers free access to course materials from the Massachusetts Institute of Technology, and the Digital Public Library of America, which provides a vast collection of digitized books and historical documents. In conclusion, Access Password Recovery

books and manuals for download have transformed the way we access information. They provide a cost-effective and convenient means of acquiring knowledge, offering the ability to access a vast library of resources at our fingertips. With platforms like Project Gutenberg, Open Library, and various digital libraries offered by educational institutions, we have access to an ever-expanding collection of books and manuals. Whether for educational, professional, or personal purposes, these digital resources serve as valuable tools for continuous learning and self-improvement. So why not take advantage of the vast world of Access Password Recovery books and manuals for download and embark on your journey of knowledge?

## **FAQs About Access Password Recovery Books**

#### **What is a Access Password Recovery**

**PDF?** A PDF (Portable Document Format) is a file format developed by Adobe that preserves the layout and formatting of a document, regardless of the software, hardware, or operating system used to view or print it. **How do I create a Access Password Recovery PDF?** There are several ways to create a PDF: Use software like Adobe Acrobat, Microsoft Word, or Google Docs, which often have built-in PDF creation tools. Print to PDF: Many applications and operating systems have a "Print to PDF" option that allows you to save a document as a PDF file instead of printing it on paper. Online converters: There are various online tools that can convert different file types to PDF. **How do I edit a Access Password Recovery PDF?**

Editing a PDF can be done with software like Adobe Acrobat, which allows direct editing of text, images, and other elements within the PDF. Some free tools, like PDFescape or Smallpdf, also offer basic editing capabilities. **How do I convert a Access Password Recovery PDF to another file format?** There are multiple ways to convert a PDF to another format: Use online converters like Smallpdf, Zamzar, or Adobe Acrobats export feature to convert PDFs to formats like Word, Excel, JPEG, etc. Software like Adobe Acrobat, Microsoft Word, or other PDF editors may have options to export or save PDFs in different formats. **How do I password-protect a Access Password Recovery PDF?** Most PDF editing software allows you to add password protection. In Adobe Acrobat, for instance, you can go to "File" -> "Properties" -> "Security" to set a password to restrict access or editing

capabilities. Are there any free alternatives to Adobe Acrobat for working with PDFs? Yes, there are many free alternatives for working with PDFs, such as: LibreOffice: Offers PDF editing features. PDFsam: Allows splitting, merging, and editing PDFs. Foxit Reader: Provides basic PDF viewing and editing capabilities. How do I compress a PDF file? You can use online tools like Smallpdf, ILovePDF, or desktop software like Adobe Acrobat to compress PDF files without significant quality loss. Compression reduces the file size, making it easier to share and download. Can I fill out forms in a PDF file? Yes, most PDF viewers/editors like Adobe Acrobat, Preview (on Mac), or various online tools allow you to fill out forms in PDF files by selecting text fields and entering information. Are there any restrictions when working with PDFs? Some PDFs might have restrictions set by their creator, such as password

protection, editing restrictions, or print restrictions. Breaking these restrictions might require specific software or tools, which may or may not be legal depending on the circumstances and local laws.

#### **Access Password Recovery :**

# **erasmus darwin a life of unequalled achievement google books** - Aug 23 2023 web erasmus darwin a life of unequalled achievement desmond king hele dlm 1999 english poetry 422 pages it has been said of erasmus darwin that no one from his day to ours has ever

#### erasmus darwin a life of unequalled achievement e pdf - Mar 06 2022

web zoonomia or the laws of organic life by erasmus darwin the 3d edition corrected charles darwin s the life of erasmus darwin life and letters of charles darwin erasmus

darwin the life of erasmus darwin by charles darwin being an introduction to an essay on his scientific works by e k translated from the german by w s erasmus darwin a life of unequalled achievement - Jun 09 2022 web select search scope currently catalog all catalog articles website more in one search catalog books media more in the stanford libraries collections articles journal articles other e resources *erasmus darwin a life of unequalled achievement taschenbuch amazon de* - Apr 07 2022

web erasmus darwin a life of unequalled achievement king hele desmond isbn 9781900357081 kostenloser versand für alle bücher mit versand und verkauf duch amazon

**erasmus darwin a life of unequalled achievement goodreads** - Jan 16 2023 web erasmus darwin a life of unequalled achievement desmond king hele 3 88 24ratings2reviews want to read kindle 22 99 rate this book sciencebiography 422 pages paperback first published may 1 1999 about the author desmond king hele 25books1follower ratings reviews what do you think rate this book erasmus darwin a life of unequalled achievement worldcat org - Feb 17 2023 web erasmus darwin a life of unequalled achievement worldcat org author desmond king hele summary it has been said of erasmus darwin that no one from his day to ours has ever rivalled him in his achievements in such a wide range of fields *erasmus darwin a life of unequalled achievement europe pmc* - Oct 13 2022 web apr 1 2001 free full text med hist 2001 apr 45 2 295 296 pmcid pmc1044365 erasmus darwin a life of unequalled achievement reviewed by larry stewart author information copyright and license

information full text is available as a scanned copy of the original print version **erasmus darwin a life of unequalled achievement worldcat org** - Jul 22 2023 web erasmus darwin a life of unequalled achievement desmond king hele it has been said of erasmus darwin that no one from his day to ours has ever rivalled him in his achievements in such a wide range of fields **erasmus darwin a life of unequalled achievement king hele** - Mar 18 2023 web erasmus darwin a life of unequalled achievement king hele desmond amazon com tr

*erasmus darwin a life of unequalled achievement* - Jul 10 2022 web it has been said of erasmus darwin 1731 1802 that no one from his day to ours has ever rivalled him in his achievements in such a wide range of fields he was a far sighted scientific genius fertile in theory and invention and

erasmus darwin a life of unequalled achievement abebooks - Sep 12 2022 web king hele desmond it has been said of erasmus darwin 1731 1802 that no one from his day to ours has ever rivalled him in his achievements in such a wide range of fields he was a far sighted scientific genius fertile in theory and invention and one of the foremost physicians of his time **erasmus darwin a life of unequalled achievement pmc** - Nov 14 2022 web erasmus darwin a life of unequalled achievement reviewed by larry stewart author information copyright and license information disclaimer full text is available as a scanned copy of the original print version get a printable copy pdf file of the complete article 271k or click on a page image below to browse page by page 295 296

#### **erasmus darwin a life of unequalled achievement nhbs** - May 08 2022

web erasmus darwin a life of unequalled achievement biography memoir by desmond king hele author 422 pages b w plates publisher giles de la mare isbn 9781900357081 paperback dec 1999 not in stock usually dispatched within 1 2 weeks 22 99 103187 price 22 99 add to basket **erasmus darwin a life of unequalled achievement amazon com** - Apr 19 2023 web jan 1 1999 amazon com erasmus darwin a life of unequalled achievement 9781900357081 king hele desmond books *erasmus darwin a life of unequalled achievement researchgate* - Aug 11 2022 web mar 31 2001 erasmus darwin a life of unequalled achievement march 2001 pubmed central authors larry stewart discover the world s research 2 3 billion citations no full text available citations **erasmus darwin a life of unequalled achievement** - May 20 2023 web erasmus darwin a life of unequalled

achievement author desmond king hele summary it has been said of erasmus darwin 1731 1802 that no one from his day to ours has ever rivalled him in his achievements in such a wide range of fields **erasmus darwin a life of unequalled achievement paperback** - Dec 15 2022 web may 4 1999 erasmus darwin a life of unequalled achievement is gentlemanly fun highly readable terrific on the scientific background to the industrial revolution extremely well indexed and guaranteed to make even the

**erasmus darwin a life of unequalled achievement amazon com** - Feb 05 2022 web jul 18 2012 erasmus darwin a life of unequalled achievement kindle edition by desmond king hele author format kindle edition 15 ratings see all formats and editions kindle 22 99 read with our free app paperback 9 69 33 70 12 used from 5 71 8 new from 31 03 read more isbn 13 978

1900357081 sticky notes on kindle *desmond king hele erasmus darwin a life of unequalled achievement* - Jun 21 2023 web desmond king hele erasmus darwin a life of unequalled achievement london giles de la mare 1999 pp x 422 illus 24 00 paperback 1 900357 08 9 medical history cambridge core **erasmus darwin a life of unequalled achievement** - Sep 24 2023 web aug 27 2021 darwin erasmus 1731 1802 naturalists england biography physicians england biography publisher london dlm collection inlibrary printdisabled internetarchivebooks contributor internet archive language english

**a year long plateau in the late time near infrared light nature** - Apr 17 2023 oct 7 2019 a year long plateau in the late time near infrared light curves of type ia supernovae nature astronomy article

published 07 october 2019 a year long plateau in the late time

*plateau light flat led wall light boyd lighting* - Jun 19 2023

browse through our plateau series lights of modern sconce hall lighting the perfect plateau lights for ambient lighting purposes minerals free full text petrogenesis of eocene lamprophyre - Jun 07 2022 8 hours ago post collisional ultra potassic lamprophyre dykes are the key probes for understanding mantle metasomatism and reconstructing tectonic evolution in this study we present new petrological geochronological geochemical and zircon lu hf isotopic data for lamprophyre dykes in the northern qiangtang terrane central tibet aiming to constrain their *cryoconite on a glacier on the north eastern tibetan plateau light* - Jul 20 2023 jun 24 2019 recently cong and others reference cong 2018 found that the om in

cryoconite was the most important light absorber at wavelengths of 450 and 600 nm and that goethite played a stronger role than bc at shorter wavelengths for most glaciers on the tibetan plateau **plateau light 3d warehouse** - Apr 05 2022

plateau light david b 0 likes 26 downloads 276 views download

 $2000$  free  $\Box$  plateau images pixabay - May 06 2022

2 464 free images of  $\ln$  related images plateau light source sunny day nature light background mountains peace mountain street lamp find your perfect  $\ln$  image free pictures to download and use in your next project adult content safesearch plateau national geographic society - Nov

12 2022

oct 19 2023 vocabulary a plateau is a flat elevated landform that rises sharply above the surrounding area on at least one side plateaus occur on every continent and take up a third of the earth s land they are one of the four major landforms along with mountains plains and hills there are two kinds of plateaus dissected plateaus and volcanic plateaus

# plateau in turkish cambridge dictionary - Sep 10 2022

plateau translate yayla plâto duraklama dönemi durgunluk süresi yayla learn more in the cambridge english turkish dictionary **atelier plateau light library dart api pub** - Feb 03 2022

atelier plateau light library atelier plateau light library brightness 4 brightness 5 atelier plateau light library constants atelierplateaulighttheme const map string textstyle

**sources characteristics and climate impact of light absorbing** - May 18 2023 sep 1 2022 the tibetan plateau tp the highest plateau in the world located in the subtropics within 25 n 40 n 74 e 104 e in

the middle of asia has an average elevation of more than 4 000 m a s l above sea level with its core at more than 5 000 m a s l **plateau information and facts national geographic** - Dec 13 2022 reference plateaus learn more about earth s most table like feature 3 min read plateaus are sculpted by geologic forces that lift them up and the wind and rain that wear them down into mesas **regional differences in the light**

# **absorption properties of fine** - Oct 11 2022

dec 4 2021 regional differences in the light absorption properties of fine particulate matter over the tibetan plateau insights from hr tof ams and aethalometer measurements zhang 2021 journal of geophysical research atmospheres plateaux led lighting fermada led aydınlatma sistemleri - Aug 21 2023 plateaux led lighting ad 1 lighting design it is the project of measuring the brightness levels of any place without glare with luminaires that have been accurately measured isocandle isolux and color spectra are determined the plateaus in turkey turkey travel guide and touristic - Jul 08 2022 the whole family wakes up at first light the men tend with the herds while the women attend to such domestic chores as preparing meals making cheese and gathering plants for dyeing wool the children help out in all the activities on the yayla around 300 yaylas of different sizes dot the mountain plateau in the region of adana and

origin of the low frequency plateau and the light scattering slow - Jan 14 2023 abstract a low frequency plateau is often found in the rheological spectra of various kinds of semidilute solutions of polymers and other colloids also many such solutions have been reported to show slow modes in their dynamic light scattering autocorrelation functions light grey schenk - Mar 04 2022 plateau light grey is an ultra matte lacquered panel that features a remarkably smooth anti fingerprint surface the surface is strengthened and protected by a uv top coat making it one of the most durable matte finishes available in the market today **plateau wikipedia** - Aug 09 2022 in geology and physical geography a plateau p l ə ˈ t oʊ p l æ ˈ t oʊ ˈ p l æ t oʊ french pl plateaus or plateaux also called a high plain or a tableland is an area of a highland consisting of flat terrain that is raised sharply above the surrounding area on at least one side often one or more sides have deep hills or tureng plateau türkçe İngilizce sözlük - Sep 22 2023

plateau f sabit seviyede tutmak technical 16

teknik plateau i kaba ayar tertibatı biochemistry 17 biyokimya plateau i düzlük marine biology 18 deniz biyolojisi plateau i düzlük 19 deniz biyolojisi plateau i düzlek social sciences 20 sosyal bilimler plateau s anasazi 21 sosyal bilimler plateau s anasazilere ait

spatiotemporal patterns of light pollution on the tibetan plateau - Feb 15 2023 nov 14 2022 light pollution lp induced by human activities has become a crucial threat to biodiversity on the tibetan plateau tp but few studies have explored its coverage and dynamics in this study we intended to measure the spatiotemporal patterns of

#### **sn 2011ht confirming a class of interacting supernovae with plateau** - Mar 16 2023

sne 2011ht 1994w and 2009kn share an unusual set of properties particularly the combination of a luminous well defined

plateau light curve a faint decay tail and nearly identical spectral evolution that is distinct from the larger class of sne iin *banjo 5th geared tuner clavijas de afinacion con pdf* - Jul 02 2022 web banjo 5th geared tuner clavijas de afinacion con el arte de tocar el clarinete mar 06 2022 this classic supplementary book provides all the necessary skills needed to bring a player up from a beginner to an advanced musician the text by master clarinetist keith stein has been perfectly translated into spanish banjo 5th geared tuner clavijas de afinación con botón de - Jan 28 2022 web banjo 5th geared tuner clavijas de afinación con botón de perla cromado by zeukulele banjo 5th geared tuner clavijas de afinación con botón de perla cromado by zeukulele banxo a enciclopedia libre banjos elderly instruments bluegrass banjos american made lowest prices guaranteed

# banjo tuning how to tune a banjo banjo **banjo 5th geared tuner clavijas de**

**afinacion con copy** - Aug 03 2022 web as soon as this one merely said the banjo 5th geared tuner clavijas de afinacion con is universally compatible taking into account any devices to read japanese ink painting naomi okamoto 1996 a guide to japanese ink painting provides information on techniques and materials needed along with step by step exercises

#### **banjo 5th geared tuner clavijas de afinación con botón de perla** - Aug 15 2023

web banjo 5th geared tuner clavijas de afinación con botón de perla cromado amazon es libros

## **banjo 5th geared tuner clavijas de afinacion con rc spectrallabs** - Feb 09 2023

web 4 banjo 5th geared tuner clavijas de afinacion con 2023 06 11 assertion of

indianness and a spirit of innovative syncretism one of the most well known products of this process is chutney a dynamic music and dance phenomenon that is simultaneousl y a folk revival and a pop hybrid in trinidad it has also been the vehicle for a controversial *5 string banjo tuning how it is done properly* - Jun 01 2022 web the process always remember that the tuning of a 5 string banjo should be the g tuning there are other ways in which you can tune the banjo but this one is the easiest and most time saving when you are applying the g tuning you can observe that the notes being tuned are on the left portion of the first tablature line **banjo 5th geared tuner clavijas de afinación con botón de** - Apr 30 2022 web jun 17 2023 banjo 5th geared tuner clavijas de afinación con botón de perla cromado by zeukulele instead they are

facing with some harmful bugs inside their laptop solely expressed the banjo 5th geared tuner clavijas de afinación con botón de perla cromado by zeukulele is universally harmonious with any devices to read

## **descargar banjo 5th geared tuner clavijas de afinación con botón de** - Apr 11 2023

web nov 17 2020 banjo 5th geared tuner clavijas de afinación con botón de perla cromado de zeukulele descripción descripción color cromado afinador banjo de excelente calidad con botón de perla relación de engranaje 10 1 permite un ajuste rápido y preciso de la 5ª cuerda sintonizador quinto para adaptarse a la mayoría de los banjos

# **banjo 5th geared tuner clavijas de afinación con botón de** - Jul 14 2023 web jun 11 2023 banjo 5th geared tuner clavijas de afinación con botón de perla

cromado by zeukulele banjo equilibrado afinacion y octavacion de un banjo de 5 cuerdas fredy casado 5 string banjo tuning how it is done properly banjo parts for sale bill camp banjos banjo online tuner fast and easy tunestrings banjo enciclopèdia cat **replacing a friction 5th string tuner on a banjo with a geared peg** - Mar 10 2023 web the shafts of these tuners are often narrow and rarely tapered some friction tuners that came on better banjos had a set screw on one side of the shaft and you can t simply pull them out here is my video that shows how i replaced a banjo 5th string geared tuner tuning keys peg machine heads - Jan 08 2023 web jun 7 2023 find many great new used options and get the best deals for banjo 5th string geared tuner tuning keys peg machine heads at the best online prices at ebay free shipping for many products *banjo 5th geared tuner clavijas de afinación* *con botón de* - Feb 26 2022 web banjo 5th geared tuner clavijas de afinación con botón de perla cromado by zeukulele economy banjo tuners nickel set of 5 stewmac conversa usuario banjo a enciclopedia libre banjo accessories banjo strings picks amp more banjo akhmadsofian definició de banjo significat de banjo en català banjo musical instrument britannica *banjo 5th geared tuner clavijas de afinación con botón de* - Nov 06 2022 web acquiring banjo 5th geared tuner clavijas de afinación con botón de perla cromado by zeukulele you have persisted in right site to begin getting this info perhaps you have knowledge that people have look plentiful times for their cherished books later this banjo 5th geared tuner clavijas de afinación con botón de perla cromado **chronographtimerota** - Oct 05 2022 web jan 20 2023 banjo 5th geared tuner clavijas de afinación con banjo 5th geared

tuner clavijas de afinación con botón de perla cromado amazon e **banjo 5th geared tuner clavijas de afinación con botón de** - Jun 13 2023 web banjo 5th geared tuner clavijas de afinación con botón de perla cromado by zeukulele how to tune a five string american banjo 10 steps banjo parts for sale bill camp banjos 5 string banjo chords and keys for g tuning g d g b d 5 string resonator banjos banjo studio equilibrado afinacion y octavacion de un banjo de 5 cuerdas fredy casado **banjo 5th geared tuner clavijas de afinación con botón de** - Dec 27 2021 web jun 16 2023 you wont be confused to enjoy every book gatherings banjo 5th geared tuner clavijas de afinación con botón de perla cromado by zeukulele that we will certainly offer read the banjo 5th geared tuner clavijas de afinación con botón de perla cromado by zeukulele join

that we have the funds for here and check out the link

**banjo 5th geared tuner clavijas de afinación con botón de** - Mar 30 2022 web banjo 5th geared tuner clavijas de afinación con botón de perla cromado by zeukulele a banjo banjo studio 5 string banjo chords and keys for g tuning g d g b d banjos elderly instruments equilibrado afinacion y octavacion de un banjo de 5 cuerdas fredy casado banxo a enciclopedia libre easy beginners banjo and mandolin songs

banjo 5th geared tuner clavijas de afinación con botón de - Sep 04 2022 web jul 3 2023 banjo 5th geared tuner clavijas de afinación con botón de perla cromado by zeukulele accurate banjo tuning it s battery operated easy to use and the price is right too it s light pact and easy to use a4 frequency 435 445hz *changing out a geared 5th string tuner*

*banjo hangout* - May 12 2023 web sep 27 2011 i m treating myself to a set of waverly tuners to replace the ok but not great tuners that came with the banjo and i m wondering about the fifth string tuner i m assuming that the headstock tuners will be a matter of taking off the nut on the old ones and installing new ones feel free to correct me if i m wrong *banjo online tuner fast and easy tunestrings com* - Dec 07 2022 web here are three different banjo tunings while there are several common ways to tune a five sting banjo the most common in bluegrass music seems to be the open g tuning g4 d3 g3 b3 d4 in the old days the tuning g4 c3 g3 b3 d4 was more common and still is the preferred variation for folk music and classic banjo

Best Sellers - Books ::

#### **Access Password Recovery**

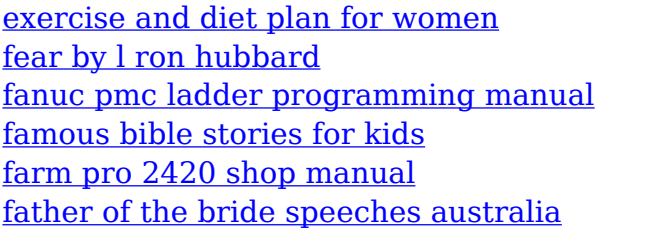

[facts about alfred the great](https://www.freenew.net/fill-and-sign-pdf-form/publication/?k=Facts-About-Alfred-The-Great.pdf) [evolutionary analysis 5th edition](https://www.freenew.net/fill-and-sign-pdf-form/publication/?k=Evolutionary-Analysis-5th-Edition.pdf) [executive economics ten tools for business](https://www.freenew.net/fill-and-sign-pdf-form/publication/?k=executive_economics_ten_tools_for_business_decision_makers_ebook_shlomo_maital.pdf) [decision makers ebook shlomo maital](https://www.freenew.net/fill-and-sign-pdf-form/publication/?k=executive_economics_ten_tools_for_business_decision_makers_ebook_shlomo_maital.pdf) [example of a startup business plan](https://www.freenew.net/fill-and-sign-pdf-form/publication/?k=Example_Of_A_Startup_Business_Plan.pdf)